# **SISTEM INFORMASI JAMU TRADISIONAL DAN CARA PEMBUATANNYA**

#### **KARYA TULIS**

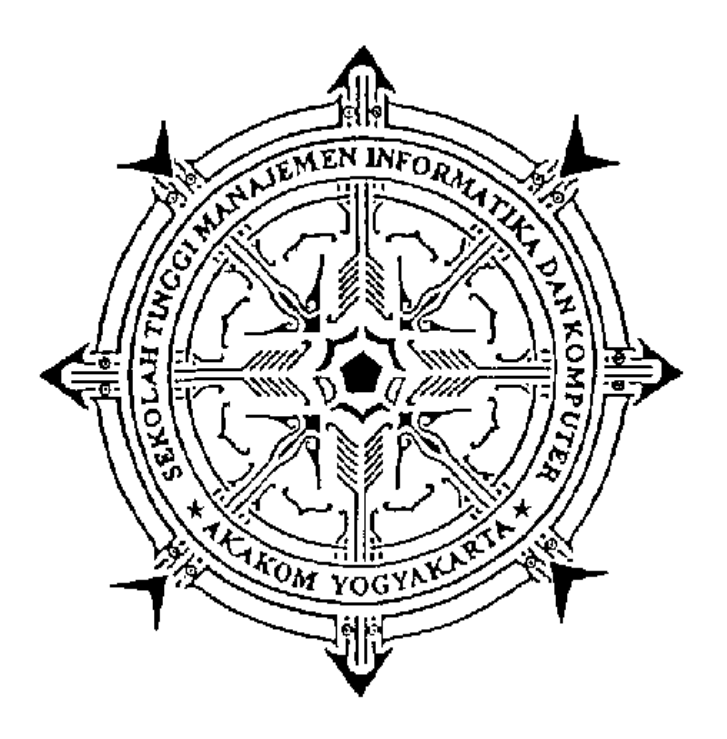

Oleh

### **BUDI NUGROHO**

No Mahasiswa : 97117 Program : Diploma III

Program Studi : Manajemen Informatika<br>Jurusan : Teknik Informatika : Teknik Informatika

## **SEKOLAH TINGGI MANAJEMEN INFORMATIKA DAN KOMPUTER AKAKOM YOGYAKARTA**

**2000**

### HALAMAN PENGESAHAN

# **SISTEM INFORMASI JAMU TRADISIONAL DAN CARA PEMBUATANNYA**

Telah dipertahankan di hadapan sidang ujian lokal Sekolah Tinggi Manajemen Informatika dan Komputer AKAKOM Yogyakarta pada :

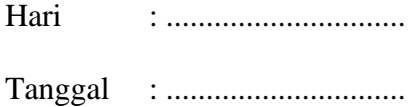

Pembantu Ketua I, Dosen Pembimbing,

Drs. Tri Prabawa, M.Kom. Ir. Sudarmanto, M.T.

### HALAMAN PERSEMBAHAN

Laporan Karya tulis ini aku persembahkan untuk orang-orang tercinta :

- Bapak dan Ibu yang telah memberikan segalanya dalam hidupku.
- Kakakku dan keluarga yang telah banyak memberikan perhatian dan nasehat serta segala macam bantuan yang sangat berguna.
- Rekan-rekanku senasib seperjuangan.

## **MOTTO**

- Berikanlah kepada kamu sesuatu kepada orang yang tidak pernah memberikan sesuatu kepada kamu.
- Allah kelak akan memberikan kelapangan sesudah kesempitan **(Ath-Thalaaq : 7)**
- Dan bersabarlah, karena sesungguhnya Allah tiada menyia-nyiakan pahala orangorang yang berbuat kebaikan **(Huud : 115)**

#### KATA PENGANTAR

Puji syukur ke hadirat Allah Subhanahu Wa Taalla, yang telah memberikan segala rahmat serta hidayah-Nya hingga tersusunnya laporan Karya tulis yang berjudul "SISTEM INFORMASI JAMU TRADISIONAL DAN CARA PEMBUATANN Y A " ini.

Banyak bimbingan dan bantuan yang telah penulis peroleh dalam penyusunan karya tulis ini. Untuk itu tidak lupa penulis mengucapkan terima kasih kepada :

- 1. Ir. Totok Suprawoto, M. M., selaku Ketua STMIK AKAKOM Yogyakarta
- 2. Drs. Tri Prabawa, M. Kom., selaku Pembantu Ketua I Bidang Akademik
- 3. Ir. Sudarmanto, M.T., selaku Dosen Pembimbing
- 4. Semua pihak yang telah membantu pelaksanaan dan penyusunan Laporan Karya tulis ini.

Semoga budi baik yang telah diberikan mendapat balasan, rahmat dan barokah dari Allah Subhana Wa Taalla. Akhir kata, semoga Laporan Karya tulis ini bermanfaat bagi kemajuan ilmu pengetahuan dan teknologi, penulis khususnya dan pembaca pada umumnya. Dengan menyadari keterbatasan kemampuan dan kekurangan yang ada pada penulis, maka saran dan kritik bersifat membangun sangat penulis harapkan.

Yogyakarta, Pebruari 2001

Penulis

# **DAFTAR ISI**

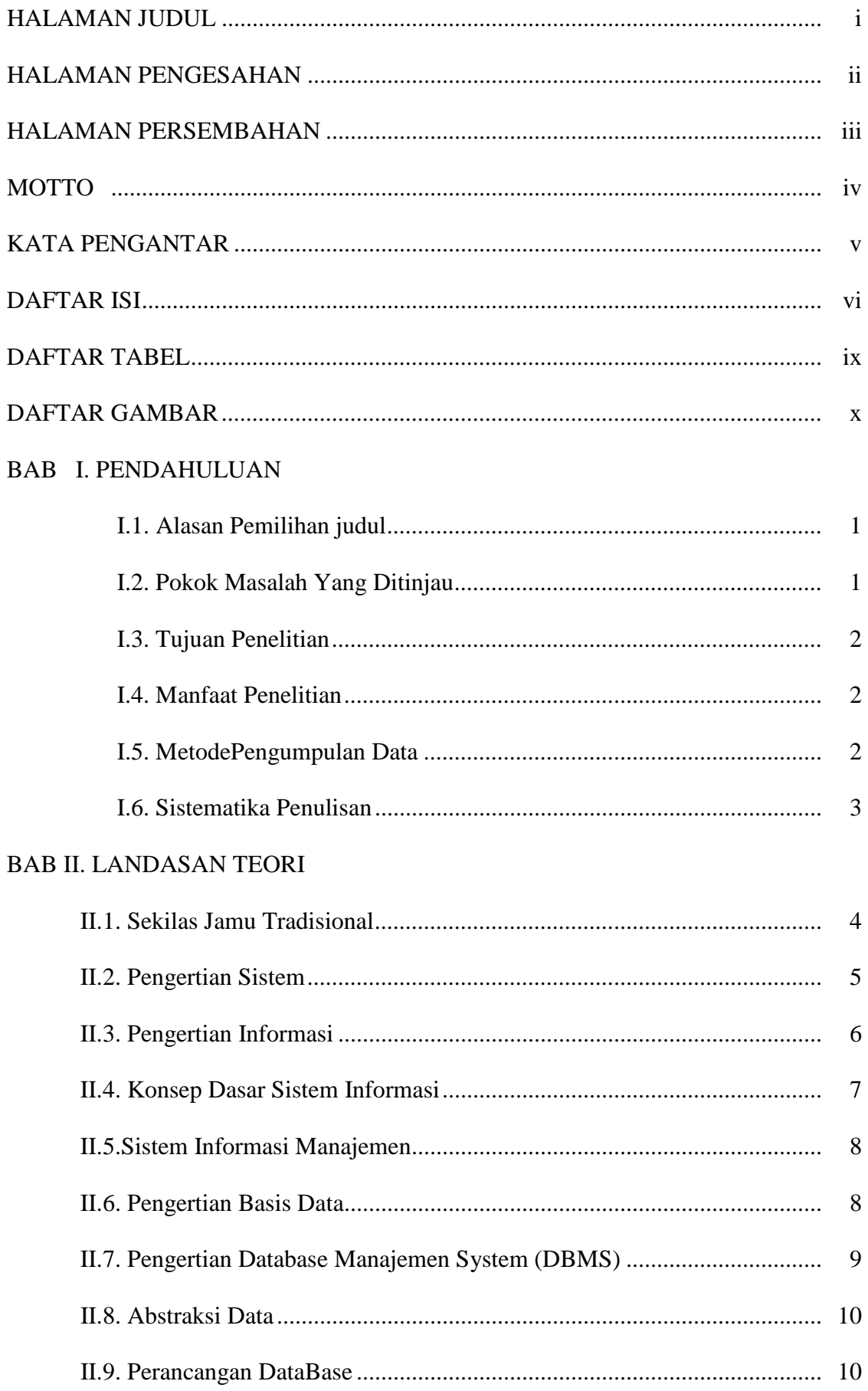

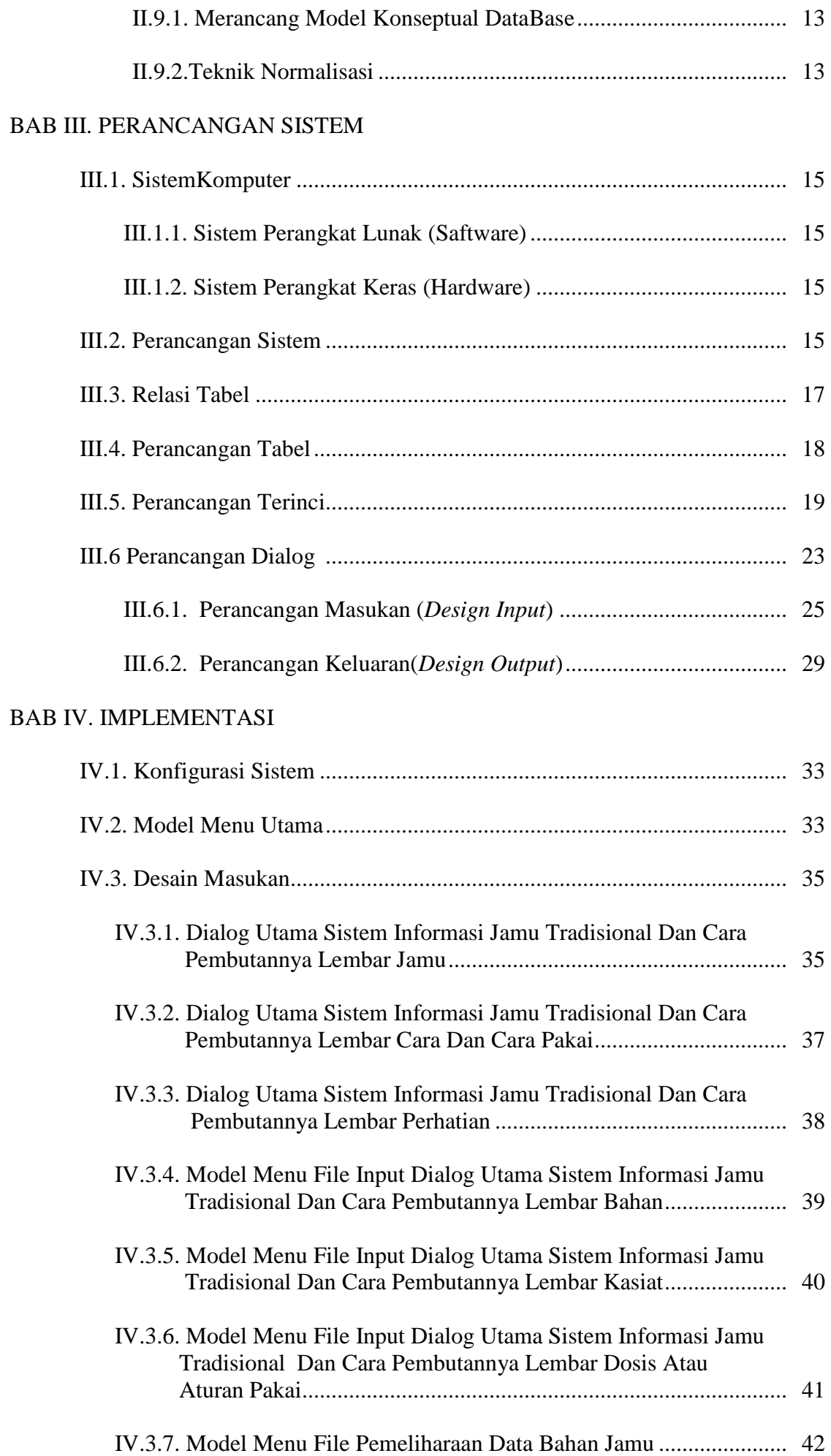

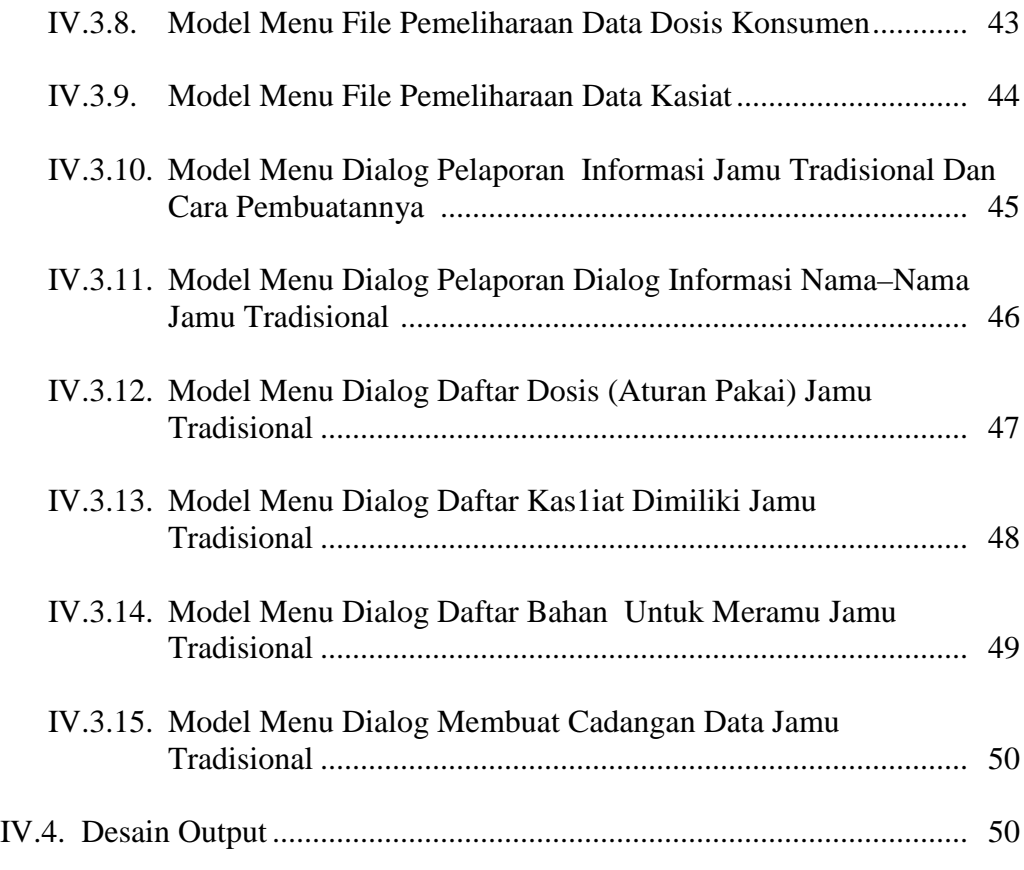

#### BAB V. KESIMPULAN DAN SARAN

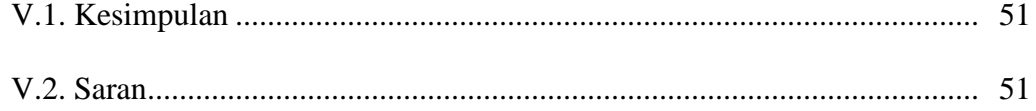

## **DAFTAR TABEL**

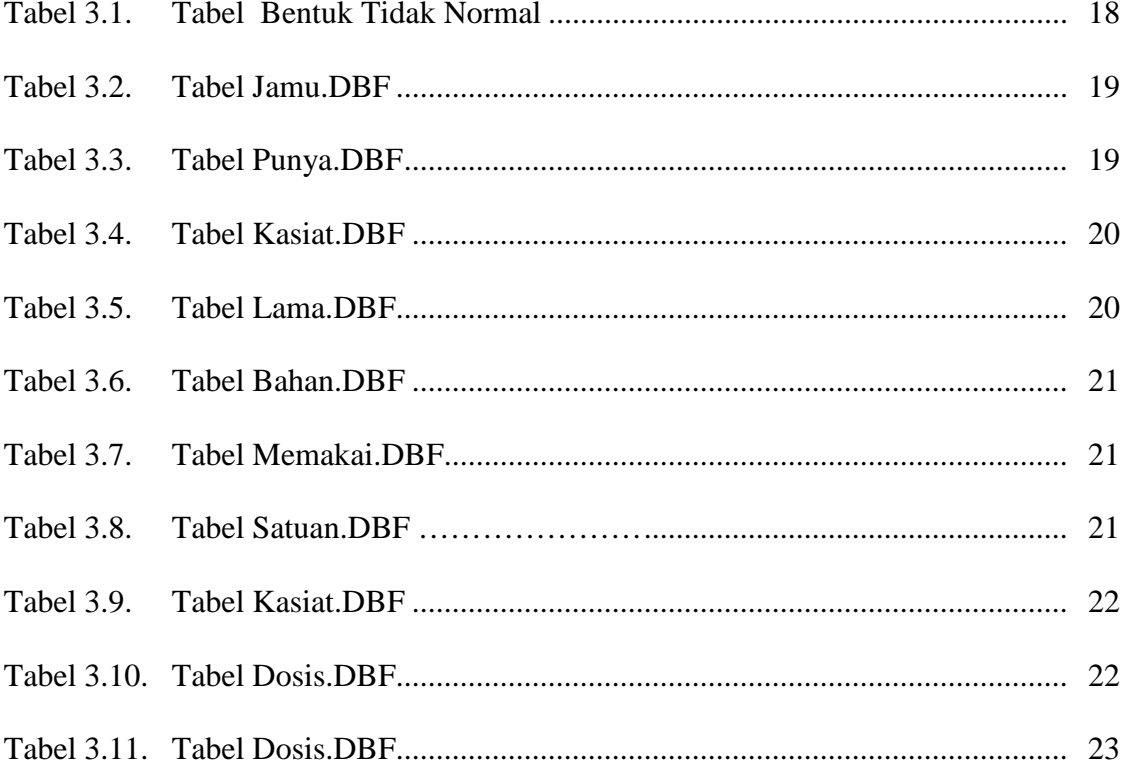

# DAFTAR GAMBAR

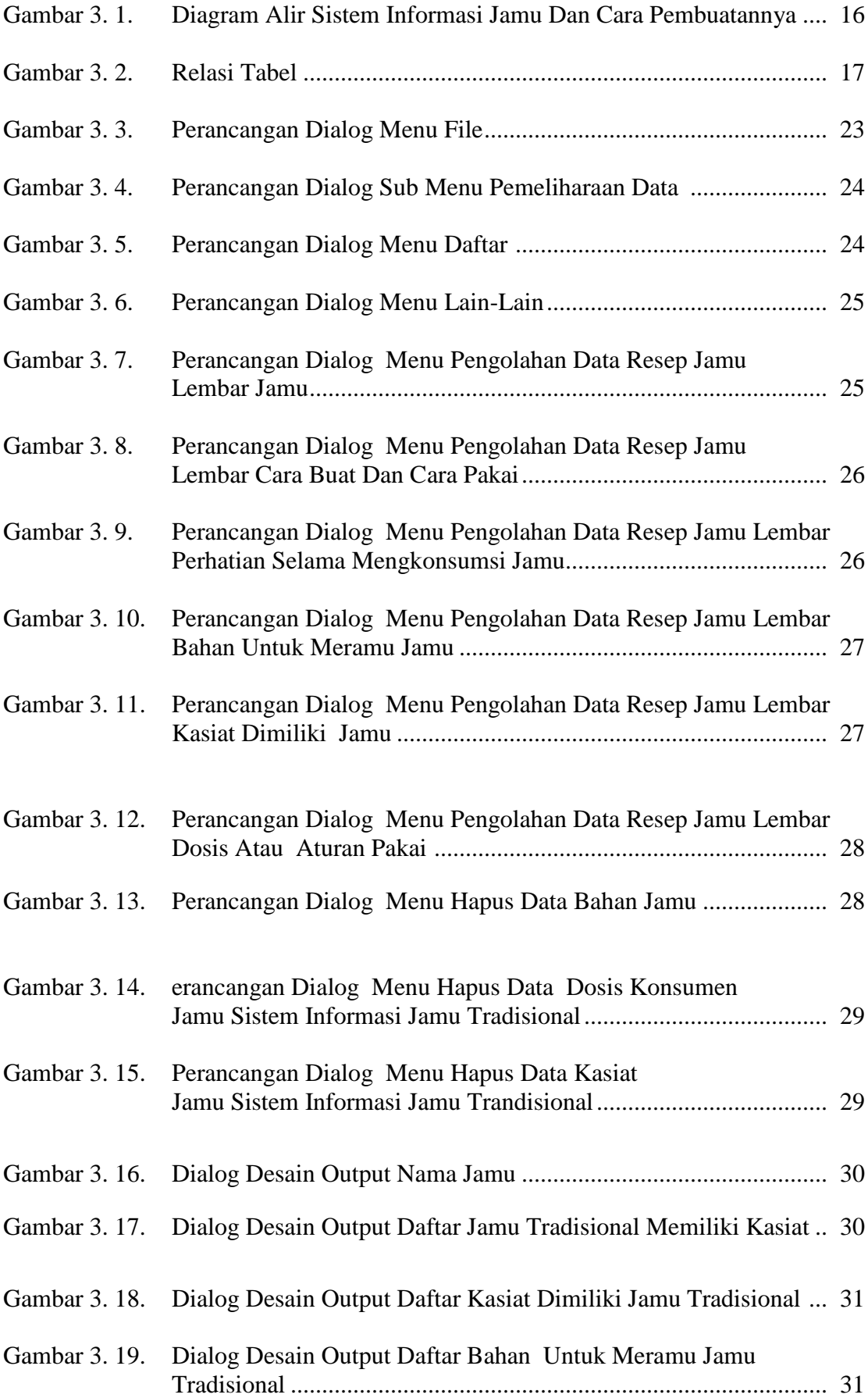

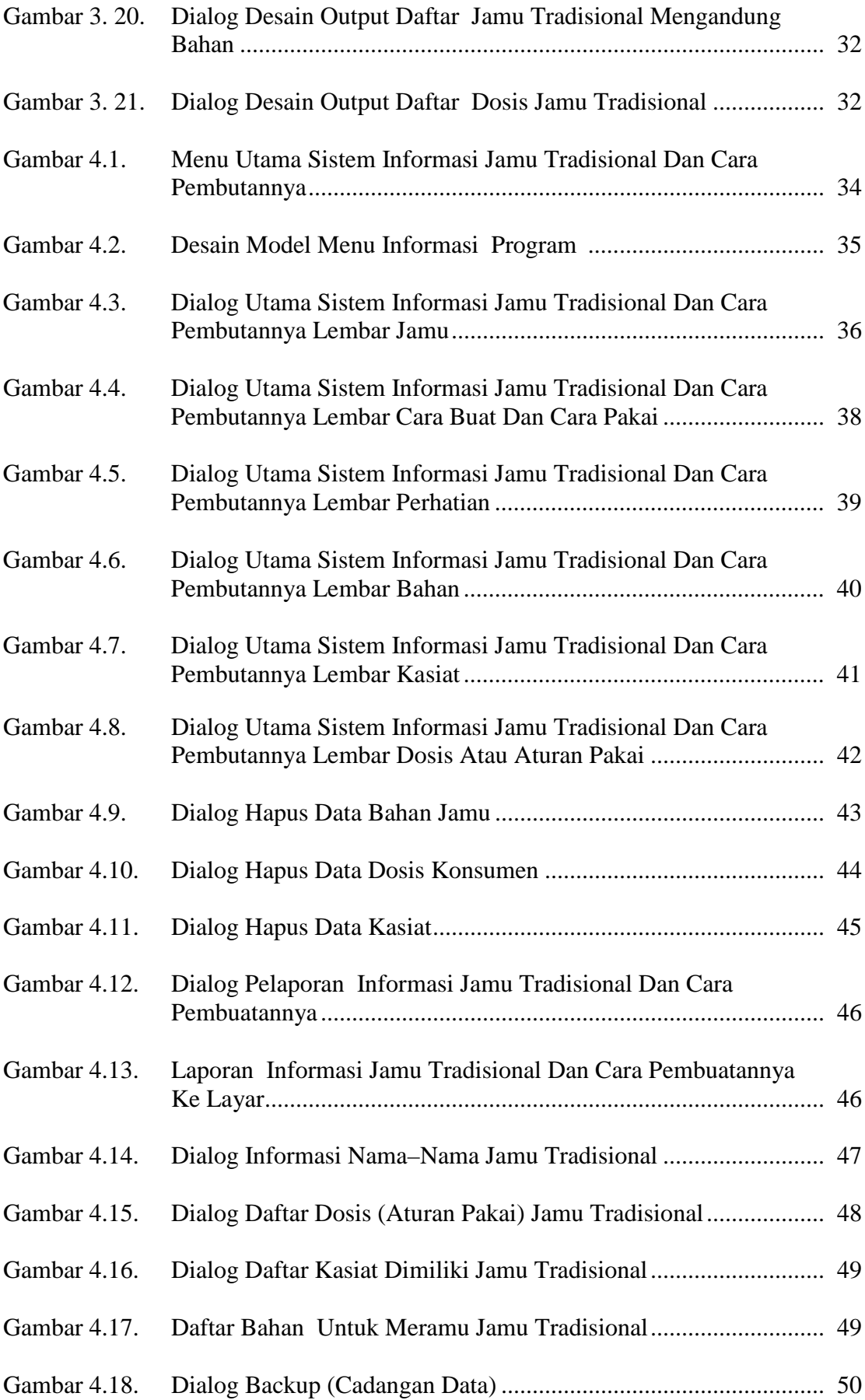